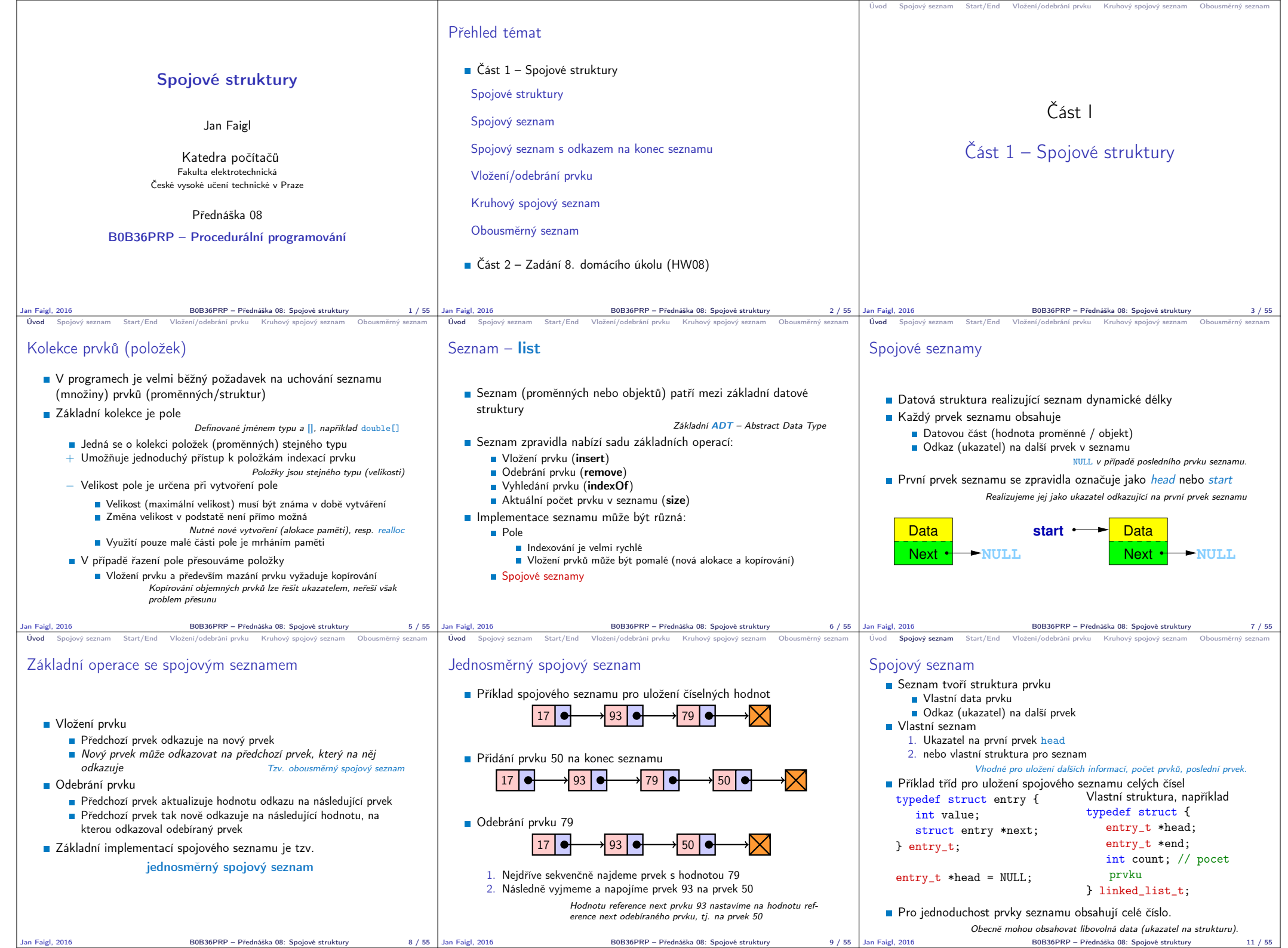

Т

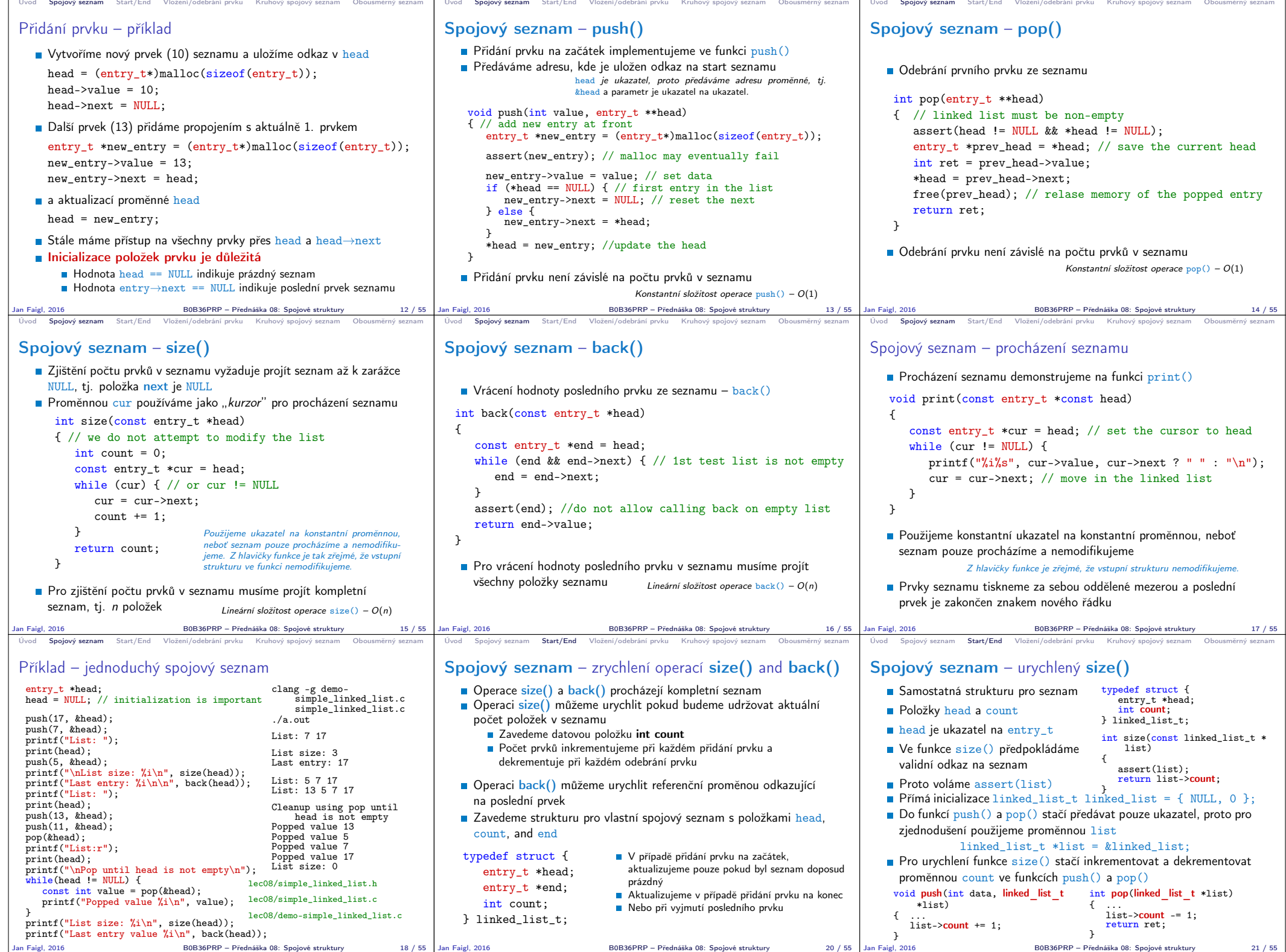

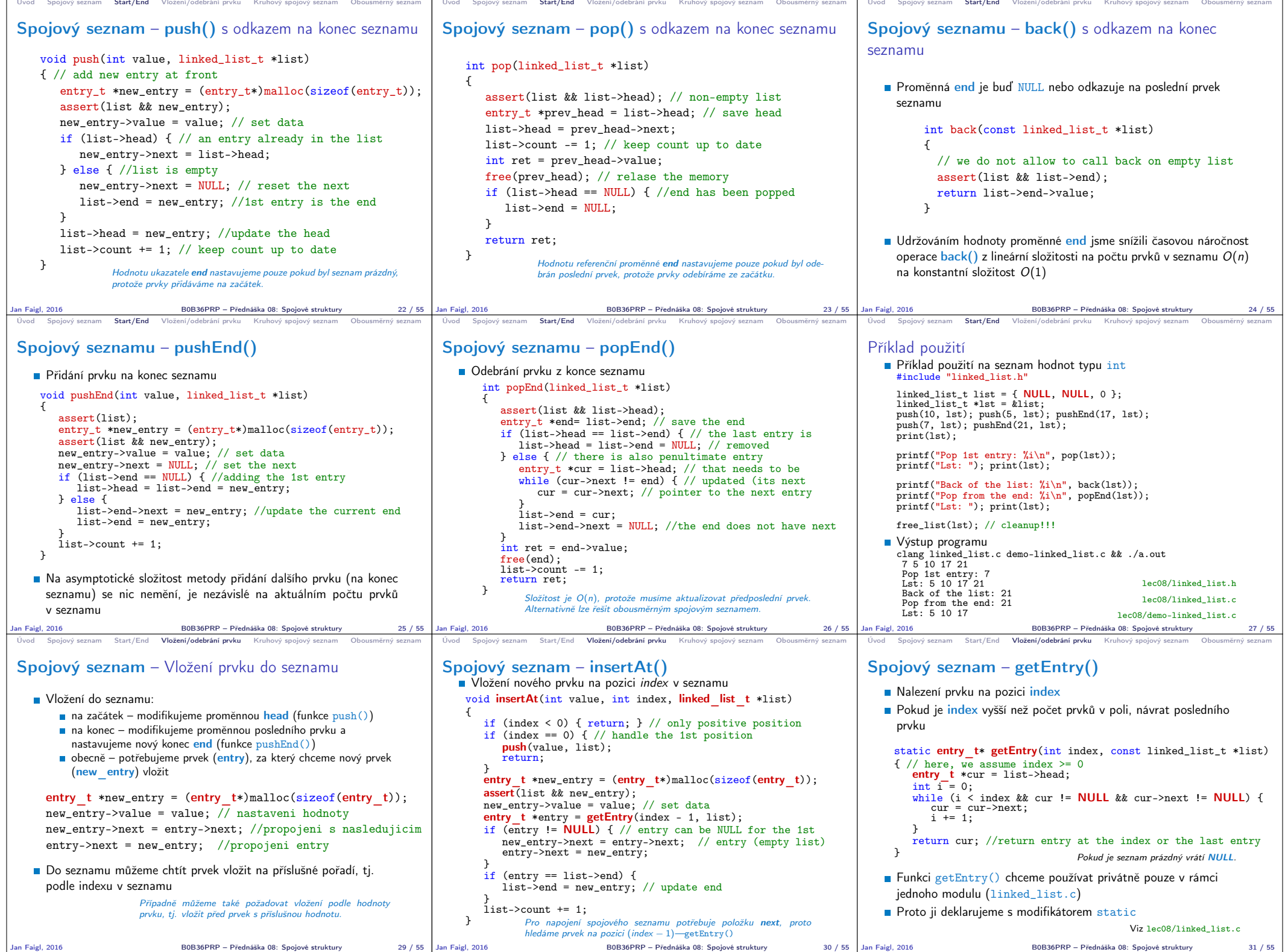

![](_page_3_Picture_1184.jpeg)

![](_page_4_Picture_903.jpeg)

![](_page_5_Picture_118.jpeg)